# Inference: Clustering

EC 607, Set 11

Edward Rubin Spring 2021

# Prologue

## Schedule

## Last time

Regression discontinuities

## Today

Inference and clustering

## Upcoming

Problem set #2 due **Thursday**. Problem set #3 coming soon.

## Motivation

So far, we've focused on carefully **obtaining causal estimates** of the effect of some treatment  $\mathbf{D}_i$  on our outcome  $\mathbf{Y}_i$ .

Our discussion of research designs and their requirements/assumptions has centered on **avoiding selection and securing unbiased and/or consistent estimates** for  $τ$ .

In other words, we've concentrated on **point estimates**.

What about **inference**?

## Shminference †

Q Why care about inference?

A I'll give you two reasons.

- 1. We often want to **test theories/hypotheses** Point estimates (*i.e.*, *β*) can't do this alone. Inference finishes the job.  $\hat{A}^{\prime}$
- . Other times, we want to *measure* **the effect** of a treatment. Inference helps us think about the **precision** of our estimates.

*Note:* Similar reasoning can apply to bounding forecasting/predictions.

If you want answers, then you need to do inference correctly.

## What's so complicated?

Angrist and Pischke told us that "correcting" our standard errors for heteroskedasticity may increase the standard errors up to 25%.

What else are we worried about?

#### What we're worried about

- **Transformations of estimators**, *i.e.*,  $\mathrm{Var}\Big[f\left(\hat{\beta}\right)\Big]\neq f\Big(\mathrm{Var}\Big[\hat{\beta}\Big]\Big)$
- $\textsf{Dependence/correlation}$  in our disturbance, *i.e.*,  $\text{Cov}(\varepsilon_i, \, \varepsilon_j) \neq 0$ 
	- Autocorrelation  $\varepsilon_t = \rho \varepsilon_{t-1} + \varepsilon_t$
	- Correlated shocks within groups  $\varepsilon_i = \varepsilon_{g(i)} + \varepsilon_i$
- **Finite-sample properties** *vs.* asymptotic properties
- **Power** and **minimal detectable effects**
- **Multiple-hypothesis testing** and *p-hacking*

*In other words:* We've got a lot to worry/think about.

### Setup

Many studies—observational and experimental—have a treatment that is assigned to all/most individuals within a group.

- Classrooms/schools
- Households
- Villages/counties/states

Furthermore, we might imagine individuals within the same group may have correlated disturbances. For  $i$  and  $j$  in group  $g$ 

$$
\mathrm{Cov}\big(\varepsilon_i,\,\varepsilon_j\big)=E\big[\varepsilon_i\varepsilon_j\big]=\rho_\varepsilon\sigma_\varepsilon^2
$$

where  $\rho_\varepsilon$  gives the within-group correlation of disturbances—what MHE calls the intraclass correlation coefficient.

#### Setup

In other words, we have a regression

$$
y_i = \beta_0 + \beta_1 x_{g(i)} + \varepsilon_i
$$

where individual  $i$  is in group  $g$ , and  $\mathbf{X}_{g(i)}$  only varies across groups.

For within-group correlation, we can use an additive random-effects model

$$
\varepsilon_i=\nu_{g(i)}+\eta_i
$$

meaning group members all receive a common shock  $\nu_{g(i)}$ , and individuals receive independent shocks  $\eta_i.$ 

*Note* We assume  $\eta_i$  is independent of  $\eta_j$   $(i \neq j)$  and  $\nu_g$   $(\forall g)$ .

## Additive random effects

Based upon this model we've set up

$$
\varepsilon_i=\nu_{g(i)}+\eta_i
$$

the covariance between individuals  $i$  and  $j$  in group  $g$  is

$$
\begin{aligned} \mathrm{Cov}\big(\varepsilon_i,\,\varepsilon_j\big) &= E\big[\varepsilon_i\varepsilon_j\big] = E\big[\big(\nu_g+\eta_i\big)\,\big(\nu_g+\eta_j\big)\big] = E\big[\nu_g^2\big] = \sigma_\nu^2 \\ &= \rho_\varepsilon\,\sigma_\varepsilon^2 \\ &= \rho_\varepsilon\,\big(\sigma_\nu^2 + \sigma_\eta^2\big) \end{aligned}
$$

Thus, we can write the intraclass correlation coefficient as

$$
\rho_\varepsilon=\frac{\sigma_\nu^2}{\sigma_\varepsilon^2}=\frac{\sigma_\nu^2}{\sigma_\nu^2+\sigma_\eta^2}
$$

## What is  $\rho_\varepsilon$ ?

Let's review what we know.

$$
\varepsilon_i = \nu_{g(i)} + \eta_i \qquad \text{and} \qquad \rho_\varepsilon = \frac{\sigma_\nu^2}{\sigma_\varepsilon^2} = \frac{\sigma_\nu^2}{\sigma_\nu^2 + \sigma_\eta^2}
$$

One way to think about  $\rho_{\varepsilon}$  is as the **share of the variance of the**  $\bm{d}$  **isturbance**  $\varepsilon_i$  accounted for by the shared disurbance  $\nu_{g(i)}.$ 

As  $\nu_{g(i)}$  accounts for more and more of the variation in  $\varepsilon_i$ ,  $\rho_\varepsilon\to 1$ .

#### So...

**Q** Why do we care about  $\rho_{\varepsilon}$ ?

A It tells us by how wrong our standard errors can be if we treat all observations as independent.

Let  ${\rm Var}_o\!\left(\hat{\beta}_1\right)$  denote the conventional variance formula for OLS estimator. ${}^{\dagger}$ Let  $\mathrm{Var}\big(\hat{\beta}_1\big)$  denote the actual variance of  $\hat{\beta}_1$ .

† which treats all disturbances as independent (and identically distributed).

#### So....

With  $(\mathbf{1})$  nonstochastic regressors fixed by group  $and$   $(\mathbf{2})$  groups of size  $n$ 

$$
\frac{\text{Var}\left(\hat{\beta}_{1}\right)}{\text{Var}_{o}\left(\hat{\beta}_{1}\right)}=1+(n-1)\rho_{\varepsilon}\quad\Longrightarrow\quad \frac{\text{S.E.}\left(\hat{\beta}_{1}\right)}{\text{S.E.}_{o}\left(\hat{\beta}_{1}\right)}=\sqrt{1+(n-1)\rho_{\varepsilon}}
$$

The term  $\sqrt{1 + (n-1)\rho_\varepsilon}$  is called the **Moulton factor**<sup>†</sup>.

The **Moulton factor** tells us by what factor standard errors will be wrong if we ignore within-group correlation (conditional on assumptions **1** and **2**).

**Q** What happens if  $\rho = 1$ ? What if you duplicated your dataset? **Q** What happens as  $n$  increases?

```
† After Moulton (1986). Derivation: MHE 323–325.
```
### The Moulton factor

The Moulton factor

$$
\frac{\textrm{S.E.}\left(\hat{\beta}_{1}\right)}{\textrm{S.E.}_o\!\left(\hat{\beta}_{1}\right)} = \sqrt{1 + (n-1)\rho_{\varepsilon}}
$$

shows even when  $\rho_\varepsilon$  is small, we can have vary large standard error issues.

*Ex* An experiment on 400 schools, each with 1,000 students.

If  $\rho_\varepsilon=0.01$ , the Moulton factor is  $\sqrt{1+(1,000-1)\times 0.01}\approx 3.32.$ 

#### Test statistics

Recall 
$$
t_{\text{stat}} = \frac{\hat{\beta}_1}{\text{S.E.}(\hat{\beta}_1)}
$$
.  
\n
$$
\therefore \frac{t_o}{t} = \frac{\hat{\beta}_1 / \text{S.E.}_o(\hat{\beta}_1)}{\hat{\beta}_1 / \text{S.E.}(\hat{\beta}_1)} = \frac{\text{S.E.}(\hat{\beta}_1)}{\text{S.E.}_o(\hat{\beta}_1)} = \text{the Moulton factor.}
$$

*Ex* Thus, in our example of 400 schools with 1,000 students, ignoring withinschool correlation of  $\rho_\varepsilon =$  0.01 would lead us test statistics that are more than 3 times as large as they should be.

This is why economics seminars have standard-error police.

## Relaxing assumptions

If we allow regressors to vary by individual and groups to differ in size  $\left(n_{g}\right)$ ,

$$
\frac{\text{Var}\Big(\hat{\beta}_1\Big)}{\text{Var}_o\Big(\hat{\beta}_1\Big)}=1+\left[\frac{\text{Var}\big(n_g\big)}{\overline{n}}+\overline{n}-1\right]\rho_x\rho_\varepsilon
$$

where  $\rho_x$  denotes the intraclass (within-group) correlation of  ${x_i}$ . $^\dagger$ 

Important The Moulton factor for this general model depends upon the amount of within-group correlation in  $x_i$  and  $\varepsilon_i$ .

The special case is also important, as treatment is often fixed at some level.

† See *MHE* for mathematical denitions and the derivation.

#### The answer

Q So what do we do now?

A We've got options (as usual)

- . Parametrically model the random effects
- . Cluster-robust standard error (estimator)
- . Aggregate up to the group (or a similar method)
- . Block (group-based) bootstrap
- 5. GLS/MLE modeling  $y_i$  and  $\varepsilon_i$

**Most common:** Cluster-robust standard errors **Runner up:** Block bootstrap **Second runner up:** Group-level analysis

#### Cluster-robust standard errors

Liang and Zeger [\(1986\)](https://doi.org/10.1093/biomet/73.1.13) extend White's heteroskedasticity-robust covariance matrix to allow for both clustering and heteroskedasticity. †

$$
\hat{\Omega}_{\text{cl}} = \left( \text{X}'\text{X} \right)^{-1} \left( \sum_g \text{X}'_g \hat{\Psi}_g \text{X}_g \right) \left( \text{X}'\text{X} \right)^{-1} \\ \hat{\Psi}_g = a e_g e_g' = a \left[ \begin{matrix} e_{1g}^2 & e_{1g} e_{2g} & \cdots & e_{1g} e_{n_g g} \\ e_{1g} e_{2g} & e_{2g}^2 & e_{2g} \cdots & e_{2g} e_{n_g g} \\ \vdots & \vdots & \ddots & \vdots \\ e_{1g} e_{n_g g} & e_{2g} e_{n_g g} & \cdots & e_{n_g g}^2 \end{matrix} \right]
$$

where  $e_g$  are the OLS residuals for group  $g_\cdot\,e_{ig}$  is the residual for individual  $i$  in group  $g$ , and  $a$  is a degrees-of-freedom adjustment.

† When people say *clustering*, they typically mean *correlated disturbances within a group.*

#### Cluster-robust standard errors

Derivation Let  $\mathbf{x}_i$  denote observation  $i$  (row) from  $\mathbf{X}_i$ .

$$
\begin{aligned} \mathbf{Var}\bigg(\hat{\beta}\Big|\mathbf{X}\bigg) &= E\bigg[\bigg(\hat{\beta} - \beta\bigg)\Big(\hat{\beta} - \beta\bigg)^{\prime}\Big|\mathbf{X}\bigg] = E\bigg[\big(\mathbf{X}^{\prime}\mathbf{X}\big)^{-1}\mathbf{X}^{\prime}\varepsilon\varepsilon^{\prime}\mathbf{X}\big(\mathbf{X}^{\prime}\mathbf{X}\big)^{-1}\Big|\mathbf{X}\bigg] \\ &= \big(\mathbf{X}^{\prime}\mathbf{X}\big)^{-1}\mathbf{X}^{\prime}\,E\big[\varepsilon\varepsilon^{\prime}|\mathbf{X}\big]\mathbf{X}\big(\mathbf{X}^{\prime}\mathbf{X}\big)^{-1} \\ &= \bigg(\sum_{i=1}^{N}\mathbf{x}_{i}^{\prime}\mathbf{x}_{i}\bigg)^{-1}\left(\sum_{i=1}^{N}\sum_{j=1}^{N}\mathbf{x}_{i}^{\prime}\mathbf{x}_{j}\,E\big[\varepsilon_{j}\varepsilon_{i}|\mathbf{X}\big]\right)\bigg(\sum_{i=1}^{N}\mathbf{x}_{i}^{\prime}\mathbf{x}_{i}\bigg)^{-1} \end{aligned}
$$

**Q** Can we estimate  $\left(\sum_i \sum_j \mathbf{x}_i'\mathbf{x}_j\,E\big[\varepsilon_j\varepsilon_i|\mathbf{X}]\right)$  with  $\sum_i \sum_j \mathbf{x}_i'\mathbf{x}_j e_j e_i = \mathbf{X}' ee'\mathbf{X}$ ? A No. Recall with OLS,  $X'e = 0$ . But we will do something similar. ee ′X  $'e=0.$ 

#### Cluster-robust standard errors

Imagine we have  $G$  clusters with some unknown dependence between observations within a cluster and independence between clusters.

Then we can ignore  $\mathbf{x}_i^\prime \mathbf{x}_j\, E\big[\varepsilon_j \varepsilon_i|\mathbf{X}\big]$  if  $i$  and  $j$  are in different clusters.

We can estimate  $\sum_i \sum_j \mathbf{x}_i^\prime \mathbf{x}_j \, E\big[\varepsilon_j\varepsilon_i \big| \mathbf{X} \big]$  with

$$
\sum_{g=1}^G\left(\sum_{i=1}^{N_g}\sum_{j=1}^{N_g}\mathrm{x}_i'\mathrm{x}_je_je_i\right)=\sum_{g=1}^G\mathrm{X}_ge_g'e_g' \mathrm{X}_g
$$

*I.e.*, to learn about within-group covariance, we calculate these within-group cross products and then sum over groups. †

```
† Group sizes can vary.
```
## Guidelines for group number/size

**Large**  $G$ , **Small**  $N_g$ 

Clustered standard errors work well.  $G > N_g$  and  $G > 20$ .

#### **Large**  $G$ , **Large**  $N_g$

We might be concerned about the number of within-group cross terms here. However, for moderately large  $G$  (50?), cluster-robust standard errors appear to perform well with large  $N_g$ .

#### **Small**  $G$ , Large  $N_g$

Cluster-robust standard errors do not work well (definitely  $G < 10$ ). *Options* Collapse groups? Wild clustered bootstrap?

#### **Small**  $G$ , **Small**  $N_g$

Essentially the same issues and solutions as small  $G$  with large  $N_g.$ 

#### Further extensions

We've discussed the standard cluster-robust variance-covariance estimator.

Multi-way clustering allows multiple levels/dimensions in which individuals are *clustered*.

- For *nested clusters* (*e.g.*, state and county), people commonly cluster at the highest (largest) unit.
- For *non-nested clusters* (*e.g.*, state and year), Cameron, Gelbach, and Miller (2011) provide a [covariance](https://www.tandfonline.com/doi/abs/10.1198/jbes.2010.07136) estimator

$$
\text{Var}\!\left(\hat{\beta}\right) = \text{Var}_{\text{State}}\!\left(\hat{\beta}\right) + \text{Var}_{\text{Year}}\!\left(\hat{\beta}\right) - \text{Var}_{\text{State-Year}}\!\left(\hat{\beta}\right)
$$

where  $\mathrm{Var}_{\mathrm{State}}\!\left(\hat{\beta}\right)$  denotes the covariance of  $\hat{\beta}$  clustered by state.

#### Further extensions

We've discussed the standard cluster-robust variance-covariance estimator.

The term **Conley standard errors** is often used to describe situations in which you have spatial clustering/correlation that you can describe via a function like spatial distance. †

See [Conley](https://www.sciencedirect.com/science/article/pii/S0304407698000840) (1999) for the paper and this blog by Dan Christensen and Thiemo Fetzer for practical [implementation](http://www.trfetzer.com/using-r-to-estimate-spatial-hac-errors-per-conley/) in R and Stata.

† They also are robust to heteroskedasticity and autocorrelation within units.

#### Cluster-robust standard errors

```
So now you know what lm_robust() , iv_robust() , etc. are doing when you
specify a variable for clustering (e.g., clusters = var ).
```
#### lm\_robust() **without clustering**

```
# Estimate without clusters
vote no \leftarrow lm robust(
  voteA ~ expendA + expendB,
  fixed effects = state,
  data = wooddridge::vote1\left( \frac{1}{2} \right)
```
lm\_robust() **with clustering**

```
# Estimate with clusters
vote cl \leftarrow lm robust(
  voteA ~ expendA + expendB,
  fixed effects = state,
  clusters = state,
  data = wooddridge::vote1\left( \frac{1}{2} \right)
```
### Cluster-robust standard errors

Alternatives for clustering: felm() from lfe and feols() from fixest .

#### felm() **clustering by state**

```
# Estimate with clusters
est felm = felm(voteA ~ expendA + expendB |
  state |
  \Theta |
  state,
  data = wooddridge::vote1\left( \frac{1}{2} \right)
```
#### feols() **clustering by state**

```
# Estimate with clusters
est feols = feols(
  voteA ~ expendA + expendB |
  state,
  data = wooddridge::vote1\left( \frac{1}{2} \right)# Force cluster-rob. SEs
summary(
  est feols,
  se = "cluster",
  cluster = "state"
\left( \frac{1}{2} \right)
```
Time for a simulation.

## Cluster simulation

## Cluster simulation

#### The DGP

Let's opt for a simple-ish example. †

$$
\begin{aligned} y_{ig} &= (\beta_0 = 1) + (\beta_1 = 2) \, x_{1,g} + (\beta_2 = 0) \, x_{2,g} + \varepsilon_{ig} \\ \varepsilon_{ig} &= \nu_g + \eta_i \end{aligned}
$$

where the  $\eta_i \perp \eta_j$ ,  $\eta_i \perp \nu_g$ , and  $\nu_g \perp \nu_h$ .

Let's assume  $\eta_i \sim N(0,1)$  and  $\nu_g \sim N(0,1)$ . And  $x_g \sim N(0,1)$ .

Plus  $N_g = 100$  with 10 groups.

*Note <code>Small</code>*  $G$  *with large-ish*  $N_g.$ 

† So we have more room for problem sets/exams.

#### First we need to write the **data generating process for one iteration**.

```
# The DGP
sim dgp \leftarrow function(n = 100, n grps = 10, σν = 1, ση = 1) {
  # Create the right number of observations
  sample df \leftarrow expand.grid(i = 1:n, g = 1:n grps) %>% as tibble()
  # Create a unique ID (from 1 to number of observations)
  sample df %\infty% mutate(id = 1:(n * n_grps))
  # Sample v at the group level (NOTE: DON'T FORGET TO UNGROUP)
  sample df % \infty% group by(g) %>%
    mutate(v = rnorm(1, sd = ov)) %>% ungroup()
  # Sample η at the individual level
  sample_df %\infty% mutate(η = rnorm(n * n_grps, sd = ση))
  # Sample x \notin from N(\Theta,1)sample_df \% \otimes \% group_by(g) \% > \%mutate(x1 = rnorm(1), x2 = rnorm(1)) %>% ungroup()
  # Calculate y
  sample_df %\infty% mutate(y = 1 + 2 * x1 + 0 * x2 + v + η)
  # Return
  return(sample df)
```
}

#### Now we **analyze** the data within one iteration.

}

```
# Analyze 'data'
sim analyze \leftarrow function(data) {
  # Conventional SEs
  result ols \leftarrow lm robust(
    y \sim x1 + x2, data = data, se_type = "classical"
  ) %>% tidy() %>% filter(term %in% c("x1", "x2")) %>% select(1:5) %>%
  mutate(type = "conventional")
  # Cluster-robust SEs
  result cl \leftarrow lm robust(
    y \sim x1 + x2, data = data, clusters = g
  ) %>% tidy() %>% filter(term %in% c("x1", "x2")) %>% select(1:5) %>%
  mutate(type = "clustered")
  # Bind results together and add column for standard errors
  results df \leftarrow bind rows(result ols, result cl)
  # Return results
  return(results df)
```
#### Now put the pieces together.

```
# Join sim_dgp and sim_analyze
sim_iter \leftarrow function(n = 100, n_grps = 10, ov = 1, on = 1) {
  # Run the analysis in sim analyze on the output of sim_dgp
  sim_dgp(n = 100, n_grps = 10, \sigma v = 1, \sigma \eta = 1) %>% sim_analyze()
}
```
#### And we **run the simulation** (10,000 times).

```
# Load and set up furrr
p_load(furrr)
plan(multiprocess, workers = 10)
# Set a seed
set.seed(1234)
# Run the simulation 1e4 times
sim\_df \leftarrow future\_map\_dfr(# Repeat sample size 100 for 1e4 times
  rep(100, 1e4),
  # Our function
  sim_iter,
  # Let furrr know we want to set a seed
  .options = future_options(seed = T)
\left( \frac{1}{2} \right)
```
#### **Comparing standard errors** for  $\beta_1$  (coefficient on  $x_1$ )  $\hat{\boldsymbol{\beta}}_1$  (coefficient on  $x_1$

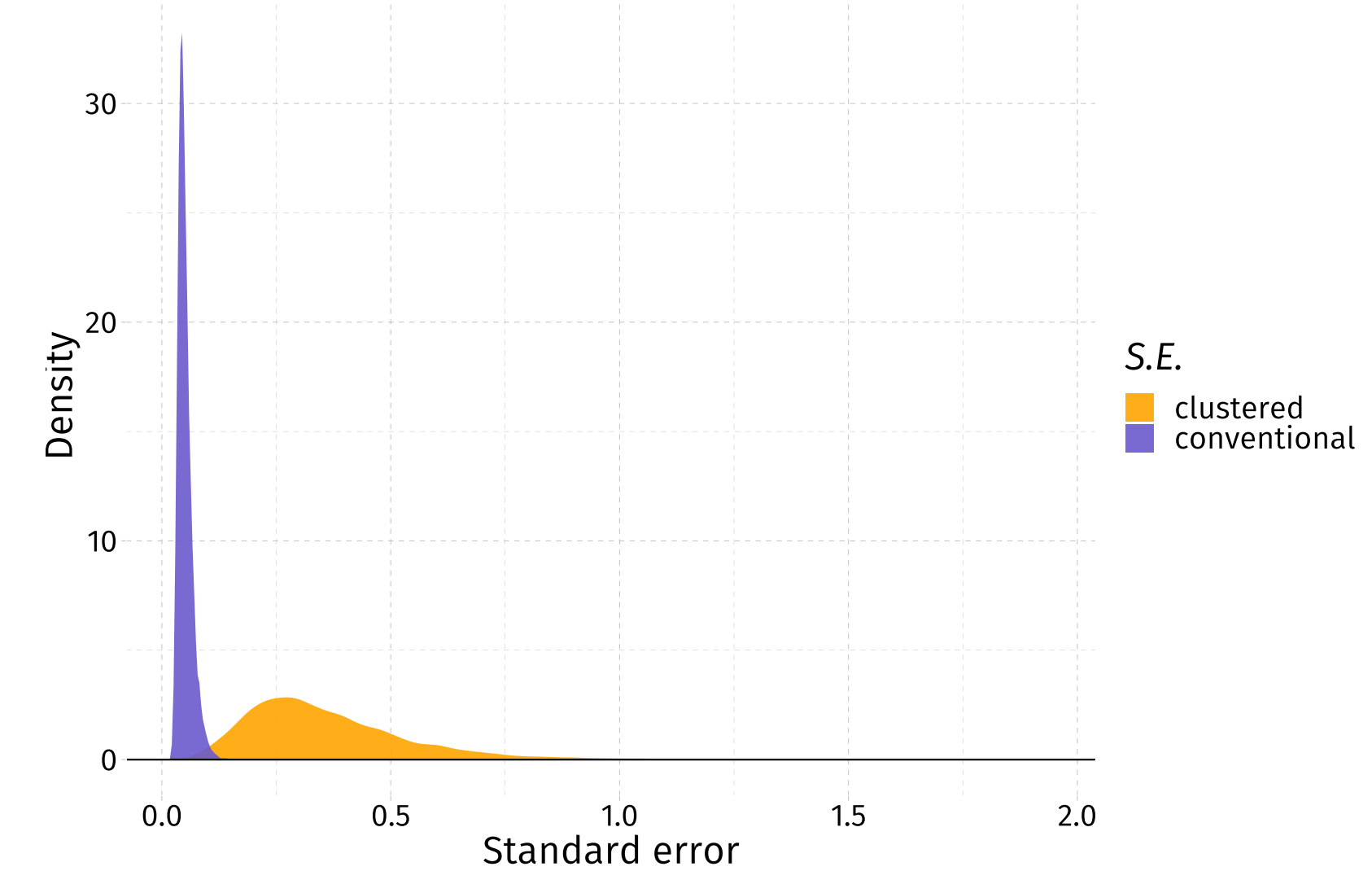

#### **Comparing** *t* **statistics** for  $\beta_1$  (coefficient on  $x_1$ )  $\hat{\boldsymbol{\beta}}_1$  (coefficient on  $x_1$

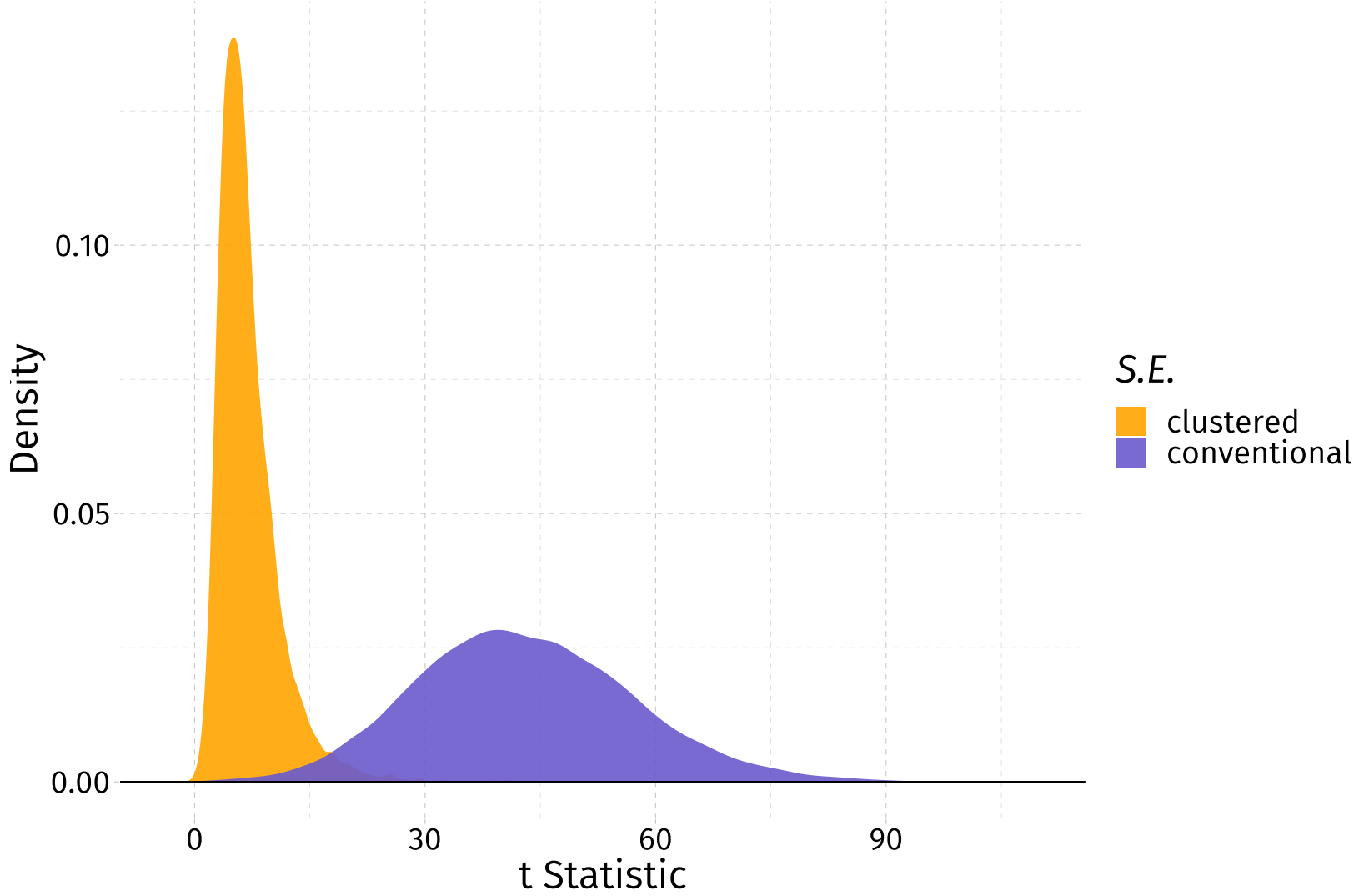

#### **Comparing** *t* **statistics** for  $\beta_2$  (coefficient on  $x_2$ )  $\hat{\boldsymbol{\beta}}_2$  (coefficient on  $x_2$

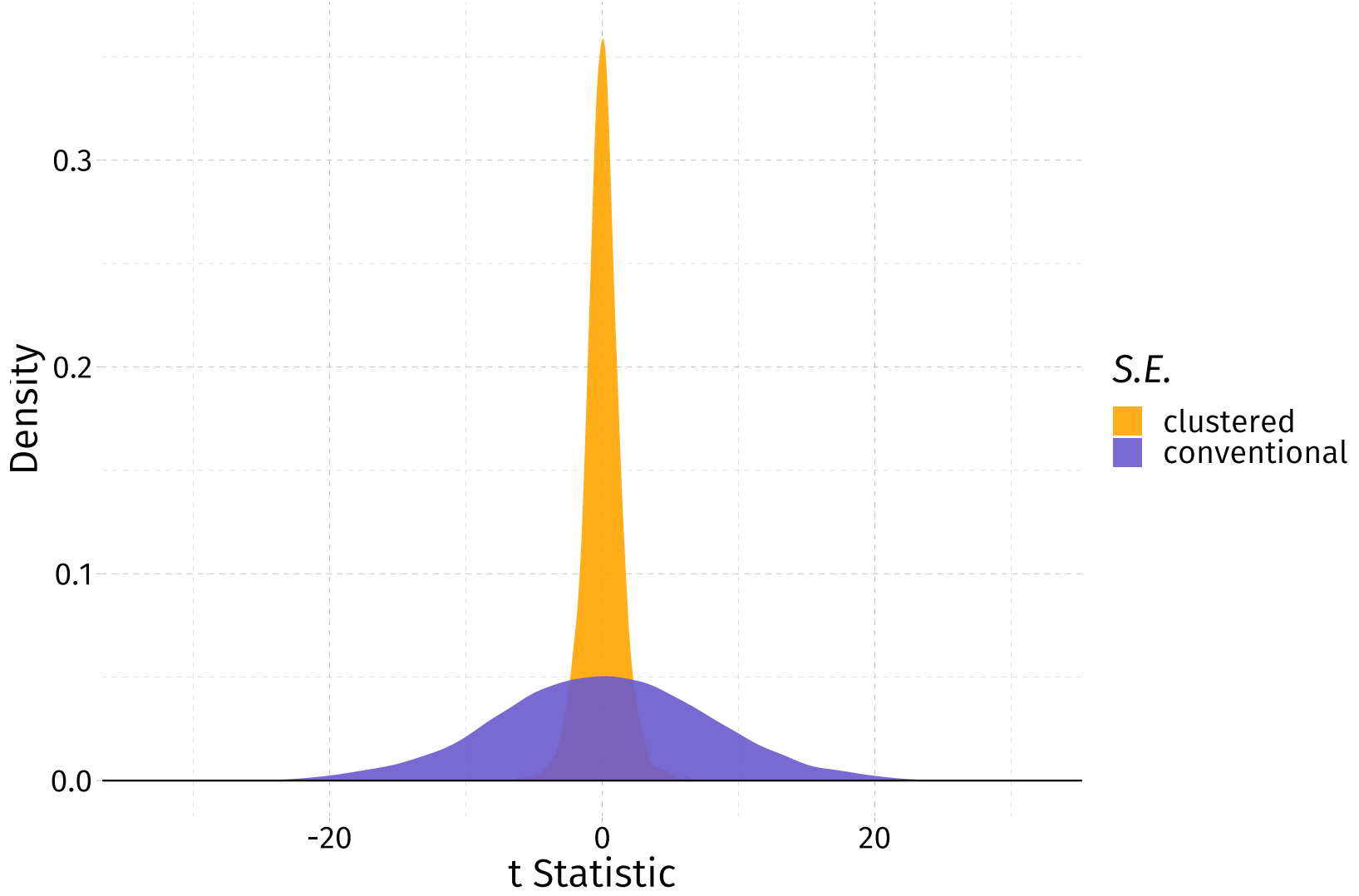

#### **Rejection rates**

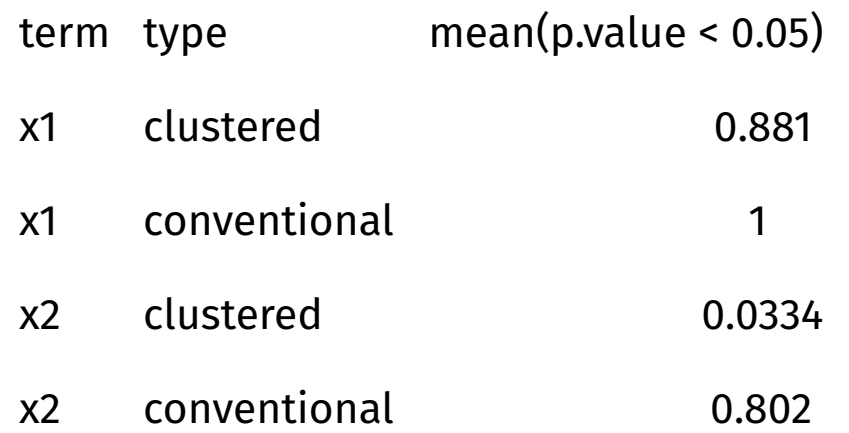

- 1. We definitely can see the **need for clustering**. Conventional standard errors are rejecting a true  $H_0$  80% of the time.
- . **Cluster-robust standard errors are struggling** a bit in this situation. Small G; large  $N_q$ . Rejecting false H<sub>o</sub> 88% and true H<sub>o</sub> 3.7% of the time.

### Resources from the literature

When Should You Adjust Standard Errors for [Clustering?](https://www.nber.org/papers/w24003) Abadie, Athey, Imbens, and Wooldridge

A Practitioner's Guide to [Cluster-Robust](http://jhr.uwpress.org/content/50/2/317.refs) Inference Cameron and Miller (2015)

Robust Inference With Multiway [Clustering](https://www.tandfonline.com/doi/abs/10.1198/jbes.2010.07136) Cameron, Gelbach, and Miller (2011)

[Bootstrap-Based](https://www.mitpressjournals.org/doi/abs/10.1162/rest.90.3.414) Improvements for Inference with Clustered Errors Cameron, Gelbach, and Miller (2008)

How Much Should We Trust [Differences-In-Differences](https://academic.oup.com/qje/article-abstract/119/1/249/1876068) Estimates? Bertrand, Duflo, and Mullainathan (2004)

## Table of contents

#### Inference

- . Motivation
- 2. [Clustering](#page-8-0)
- . Moulton factors
	- Example
	- Test statistics
- . Answers
- . Cluster-robust S.E.s
- . Clustering extensions
- . Simulation
- . Resources